|                                                            | ?        | Q.                   | ♥ () <b>« »</b>                | ŭT 🛄                 |                    | <u></u> | <ul> <li></li> </ul> |
|------------------------------------------------------------|----------|----------------------|--------------------------------|----------------------|--------------------|---------|----------------------|
|                                                            |          | Rfo                  | q to PO                        |                      |                    |         |                      |
|                                                            |          |                      |                                |                      |                    |         |                      |
| Process Buyer Items through RFQ<br>(Request for Quotation) |          |                      | Buyer Infolab                  |                      | Print RF<br>Feed B |         | Quit                 |
| •                                                          |          | er generation.       |                                |                      | Generate P         |         |                      |
|                                                            | >>> Type | Stock or Direct Code | Description                    | Eligible             | Request            | Reg #   |                      |
|                                                            | Stock    | 3008412              | OLYMPUS CAMEDIA MASTER PRO 4.2 | To Order             | 141                |         |                      |
| 2                                                          | Stock    | 3008412              | OLYMPUS CAMEDIA MASTER PRO 4.2 | To RFQ / Feed Prices | 142                |         |                      |
| 3                                                          | Stock    | 01000005             | Hair Shampoo, Lucia, 850ML     | To RFQ / Feed Prices | 155                | 71      |                      |
| 4                                                          | Stock    | 003                  | Acuvue Bifocal                 | To RFQ / Feed Prices | 156                | 72      |                      |
| 5                                                          | Direct   | 01                   | Sweetex, 500, Swivel Tube      | To RFQ / Feed Prices | 157                | 72      |                      |
| 6                                                          | Stock    | 01000021             | Blue Tooth Head Set            | To RFQ / Feed Prices | 158                | 73      |                      |
| 7                                                          | Stock    | 0150019              | OLYMPUS STYLUS ZOOM 105 QD KIT | To Choose Bidders    | 163                | 75      |                      |
| 8                                                          | Stock    | 1219530              | OPTEX T12/T25 COMPACT TRIPOD   | To Choose Bidders    | 164                | 75      |                      |
| 9                                                          | Stock    | 0204194              | CANON 580EX FLASH              | To Choose Bidders    | 165                | 75      |                      |
| 10                                                         | Stock    | 01                   | PHOTO PAPER                    | To Choose Bidders    | 168                |         |                      |
| 11                                                         | Direct   | 01                   | Sweetex, 500, Swivel Tube      | To Choose Bidders    | 169                |         |                      |
| 12                                                         | Stock    | 01000002             | Hair Shampoo, Lucia, 300ML     | To Choose Bidders    | 170                | 76      |                      |
| 13                                                         | Stock    | 01000003             | Hair Shampoo, Lucia, 500ML     | To Choose Bidders    | 171                | 76      |                      |
| 14                                                         | Stock    | 01000012             | Film A443 x 24                 | To Choose Bidders    | 172                | 76      |                      |
| 15                                                         | Stock    | 001                  | Surevue Contact Lenses         | To Choose Bidders    | 173                | 76      |                      |
| 16                                                         | Stock    | 12DD                 | Lecol Raspberry                | To RFQ / Feed Prices | 175                | 76      |                      |
| 17                                                         | Stock    | 12ac                 | Lecol Cream Soda               | To RFQ / Feed Prices | 176                | 76      |                      |
| 18                                                         | Stock    | 12ab                 | Lecol Orange                   | To Choose Bidders    | 177                | 76      |                      |
| 19                                                         | Stock    | 01                   | PHOTO PAPER                    | To Choose Bidders    | 195                | 89      |                      |
| 20                                                         | Stock    | 3008412              | OLYMPUS CAMEDIA MASTER PRO 4.2 | To Order             | 140                |         |                      |
|                                                            |          |                      |                                |                      |                    |         |                      |
|                                                            |          |                      |                                |                      |                    |         | -                    |
| Nex F                                                      | ro l     |                      |                                |                      |                    |         |                      |

## Slide 1

Slide notes: Once we have the prices quoted by the Suppliers, we can perform the award. Before or after we perform the award, we still have to confirm the price on the Request Item before it can be ordered.

|       |               | C            |                    |                                     |                              |           |            |          |
|-------|---------------|--------------|--------------------|-------------------------------------|------------------------------|-----------|------------|----------|
|       |               |              | 🕮 Selection Dialog |                                     |                              |           | <b>—</b> × |          |
|       |               |              | Item options       |                                     |                              |           |            |          |
| Proce | ess Buyer Ite | ms throu     | Select -           |                                     |                              | RFQ Actio | ns 🕨       | Quit     |
| (Requ | lest for Quot | tation)      | 00000              |                                     |                              | Request A |            |          |
| to Pu | rchase Orde   | r genera     |                    |                                     |                              | Quit      | •          |          |
|       | >>> Type      | Stock        |                    |                                     |                              |           |            |          |
|       | Stock         | 30084        |                    |                                     |                              |           |            | <b>_</b> |
| 2     | Stock         | 30084        |                    |                                     |                              |           |            |          |
| 3     | Stock         | 01000        |                    |                                     |                              |           |            |          |
| 4     | Stock         | 003          |                    |                                     |                              |           |            |          |
| 5     | Direct        | 01           |                    |                                     |                              |           |            |          |
| 6     | Stock         | 01000        |                    |                                     |                              |           |            |          |
| 7     | Stock         | 01500        |                    |                                     |                              |           |            |          |
| 8     | Stock         | 1219         |                    |                                     |                              |           |            |          |
| 9     | Stock         | 02041        |                    |                                     |                              |           |            |          |
| 10    |               | 01           |                    | PHOTO PAPER                         | To Choose Bi                 |           |            |          |
| 11    |               | 01           |                    | Sweetex, 500, Swivel Tube           | To Choose Bi                 |           |            |          |
|       | Stock         | 010000       |                    | Hair Shampoo, Lucia, 300ML          | To Choose Bi                 |           |            |          |
| 13    |               | 01000        |                    | Hair Shampoo, Lucia, 500ML          | To Choose Bi                 |           |            |          |
| 14    |               | 01000        | 012                | Film A443 x 24                      | To Choose Bi                 |           |            |          |
| 15    |               | 001          |                    | Surevue Contact Lenses              | To Choose Bi                 |           |            |          |
| 16    |               | 12DD         |                    | Lecol Raspberry<br>Lecol Cream Soda | To RFQ / Fee<br>To RFQ / Fee |           |            |          |
| 17    |               | 12ac<br>12ab |                    | Lecol Cream Soda<br>Lecol Orange    | To RFQ / Fee<br>To Choose Bi |           |            |          |
| 18    |               | 12ab<br>01   |                    | PHOTO PAPER                         | To Choose Bi                 |           |            |          |
|       | Stock         | 300843       | 10                 | OLYMPUS CAMEDIA MASTER PRO 4.2      | To Order                     | 14 uders  |            |          |
| 20    | SCOCK         | 30084.       | 12                 | OLIMPUD CAMEDIA MADIEK PRO 4.2      | 10 Order                     | 14        | .0         |          |
|       |               |              |                    |                                     |                              |           |            |          |
|       |               |              |                    |                                     |                              |           |            | -        |

## Slide 2

Slide notes: To do this, we choose the Request Actions.

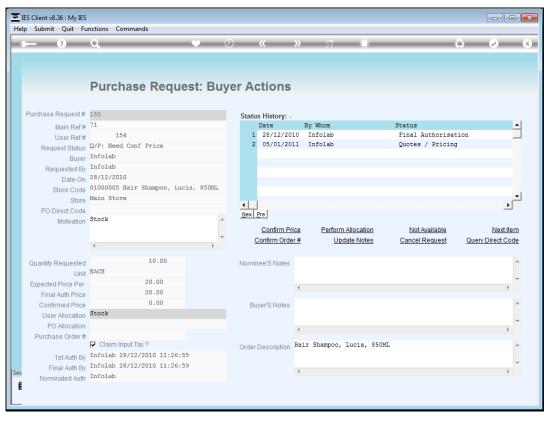

Slide 3 Slide notes:

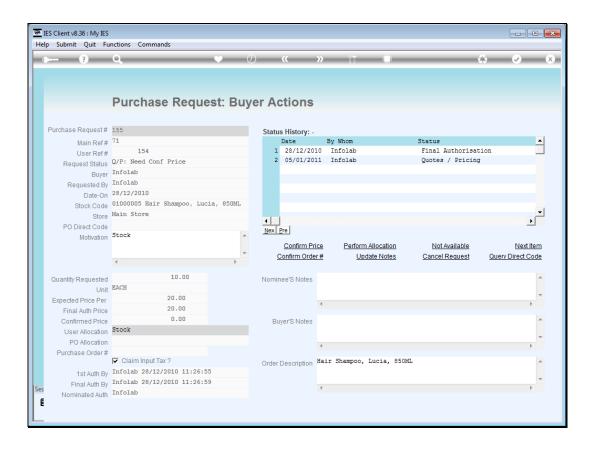

## Slide 4

Slide notes: At the Purchase Request, we always confirm the price in Local Currency, even when the Order Currency may be different.

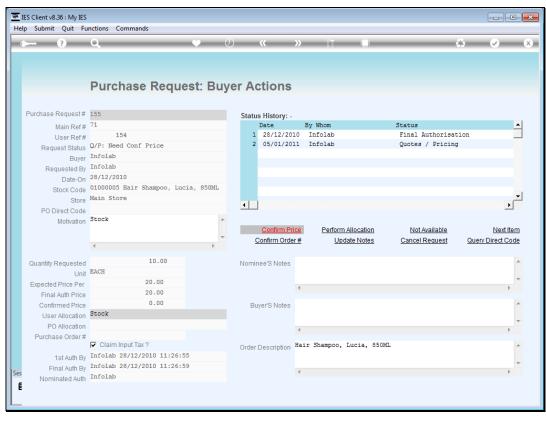

Slide 5 Slide notes:

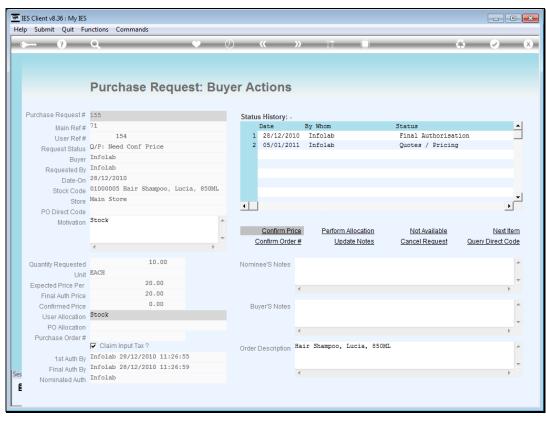

Slide 6 Slide notes:

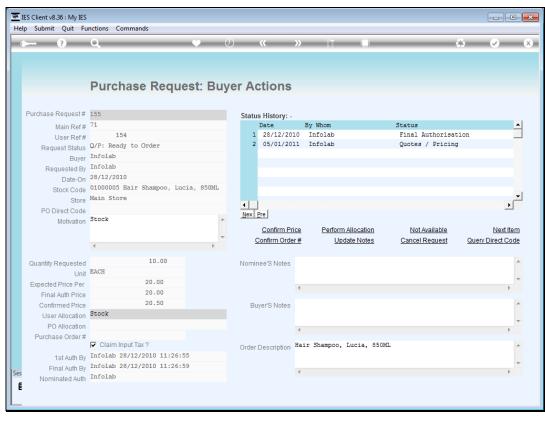

Slide 7 Slide notes:

|                               | ?             | Q                    | 🔍 🕖 « »                        | 1T                   |            | - 63  | <ul> <li>Image: A second second s</li></ul> |
|-------------------------------|---------------|----------------------|--------------------------------|----------------------|------------|-------|----------------------------------------------------------------------------------------------------|
|                               |               |                      |                                |                      |            |       |                                                                                                    |
|                               |               | Rfe                  | q to PO                        |                      |            |       |                                                                                                    |
|                               |               |                      | 1                              |                      |            |       |                                                                                                    |
| Proce                         | ess Buver Ite | ems through RFQ      | Buyer Infolab                  |                      | Print RFC  | Ω's   | Quit                                                                                                    |
| (Request for Quotation)       |               |                      | buyer                          |                      | Feed Bi    |       |                                                                                                    |
| to Purchase Order generation. |               |                      |                                |                      | Generate P |       |                                                                                                    |
|                               |               | generation           |                                |                      |            | _     |                                                                                                    |
|                               | >>> Type      | Stock or Direct Code | Description                    | Eligible             | Request    | Req # |                                                                                                    |
| 1                             | Stock         | 3008412              | OLYMPUS CAMEDIA MASTER PRO 4.2 | To Order             | 141        |       |                                                                                                    |
| 2                             | Stock         | 3008412              | OLYMPUS CAMEDIA MASTER PRO 4.2 | To RFQ / Feed Prices | 142        |       |                                                                                                    |
| 3                             | Stock         | 01000005             | Hair Shampoo, Lucia, 850ML     | To RFQ / Feed Prices | 155        | 71    |                                                                                                    |
| 4                             | Stock         | 003                  | Acuvue Bifocal                 | To RFQ / Feed Prices | 156        | 72    |                                                                                                    |
| 5                             | Direct        | 01                   | Sweetex, 500, Swivel Tube      | To RFQ / Feed Prices | 157        | 72    |                                                                                                    |
| 6                             | Stock         | 01000021             | Blue Tooth Head Set            | To RFQ / Feed Prices | 158        | 73    |                                                                                                    |
| 7                             | Stock         | 0150019              | OLYMPUS STYLUS ZOOM 105 QD KIT | To Choose Bidders    | 163        | 75    |                                                                                                    |
| 8                             | Stock         | 1219530              | OPTEX T12/T25 COMPACT TRIPOD   | To Choose Bidders    | 164        | 75    |                                                                                                    |
| 9                             | Stock         | 0204194              | CANON 580EX FLASH              | To Choose Bidders    | 165        | 75    |                                                                                                    |
| 10                            | Stock         | 01                   | PHOTO PAPER                    | To Choose Bidders    | 168        |       |                                                                                                    |
| 11                            | Direct        | 01                   | Sweetex, 500, Swivel Tube      | To Choose Bidders    | 169        |       |                                                                                                    |
| 12                            | Stock         | 01000002             | Hair Shampoo, Lucia, 300ML     | To Choose Bidders    | 170        | 76    |                                                                                                    |
| 13                            | Stock         | 0100003              | Hair Shampoo, Lucia, 500ML     | To Choose Bidders    | 171        | 76    |                                                                                                    |
| 14                            | Stock         | 01000012             | Film A443 x 24                 | To Choose Bidders    | 172        | 76    |                                                                                                    |
| 15                            | Stock         | 001                  | Surevue Contact Lenses         | To Choose Bidders    | 173        | 76    |                                                                                                    |
| 16                            | Stock         | 12DD                 | Lecol Raspberry                | To RFQ / Feed Prices | 175        | 76    |                                                                                                    |
| 17                            | Stock         | 12ac                 | Lecol Cream Soda               | To RFQ / Feed Prices | 176        | 76    |                                                                                                    |
| 18                            | Stock         | 12ab                 | Lecol Orange                   | To Choose Bidders    | 177        | 76    |                                                                                                    |
| 19                            | Stock         | 01                   | PHOTO PAPER                    | To Choose Bidders    | 195        | 89    |                                                                                                    |
| 20                            | Stock         | 3008412              | OLYMPUS CAMEDIA MASTER PRO 4.2 | To Order             | 140        |       |                                                                                                    |
|                               |               |                      |                                |                      |            |       |                                                                                                    |
|                               |               |                      |                                |                      |            |       | -                                                                                                    |
|                               | Pre           |                      |                                |                      |            |       |                                                                                                    |

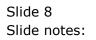

|                               | ?             | Q                    | 🔍 🕖 « »                        | 1T                   |            | - 63  | <ul> <li>Image: A set of the set of the</li></ul> |
|-------------------------------|---------------|----------------------|--------------------------------|----------------------|------------|-------|----------------------------------------------------------------------------------------------------|
|                               |               |                      |                                |                      |            |       |                                                                                                    |
|                               |               | Rfe                  | q to PO                        |                      |            |       |                                                                                                    |
|                               |               |                      | 1                              |                      |            |       |                                                                                                    |
| Proce                         | ess Buver Ite | ems through RFQ      | Buyer Infolab                  |                      | Print RFC  | Ω's   | Quit                                                                                                    |
| (Request for Quotation)       |               |                      | buyer                          |                      | Feed Bi    |       |                                                                                                    |
| to Purchase Order generation. |               |                      |                                |                      | Generate P |       |                                                                                                    |
|                               |               | generation           |                                |                      |            | _     |                                                                                                    |
|                               | >>> Type      | Stock or Direct Code | Description                    | Eligible             | Request    | Req # |                                                                                                    |
| 1                             | Stock         | 3008412              | OLYMPUS CAMEDIA MASTER PRO 4.2 | To Order             | 141        |       |                                                                                                    |
| 2                             | Stock         | 3008412              | OLYMPUS CAMEDIA MASTER PRO 4.2 | To RFQ / Feed Prices | 142        |       |                                                                                                    |
| 3                             | Stock         | 01000005             | Hair Shampoo, Lucia, 850ML     | To RFQ / Feed Prices | 155        | 71    |                                                                                                    |
| 4                             | Stock         | 003                  | Acuvue Bifocal                 | To RFQ / Feed Prices | 156        | 72    |                                                                                                    |
| 5                             | Direct        | 01                   | Sweetex, 500, Swivel Tube      | To RFQ / Feed Prices | 157        | 72    |                                                                                                    |
| 6                             | Stock         | 01000021             | Blue Tooth Head Set            | To RFQ / Feed Prices | 158        | 73    |                                                                                                    |
| 7                             | Stock         | 0150019              | OLYMPUS STYLUS ZOOM 105 QD KIT | To Choose Bidders    | 163        | 75    |                                                                                                    |
| 8                             | Stock         | 1219530              | OPTEX T12/T25 COMPACT TRIPOD   | To Choose Bidders    | 164        | 75    |                                                                                                    |
| 9                             | Stock         | 0204194              | CANON 580EX FLASH              | To Choose Bidders    | 165        | 75    |                                                                                                    |
| 10                            | Stock         | 01                   | PHOTO PAPER                    | To Choose Bidders    | 168        |       |                                                                                                    |
| 11                            | Direct        | 01                   | Sweetex, 500, Swivel Tube      | To Choose Bidders    | 169        |       |                                                                                                    |
| 12                            | Stock         | 01000002             | Hair Shampoo, Lucia, 300ML     | To Choose Bidders    | 170        | 76    |                                                                                                    |
| 13                            | Stock         | 0100003              | Hair Shampoo, Lucia, 500ML     | To Choose Bidders    | 171        | 76    |                                                                                                    |
| 14                            | Stock         | 01000012             | Film A443 x 24                 | To Choose Bidders    | 172        | 76    |                                                                                                    |
| 15                            | Stock         | 001                  | Surevue Contact Lenses         | To Choose Bidders    | 173        | 76    |                                                                                                    |
| 16                            | Stock         | 12DD                 | Lecol Raspberry                | To RFQ / Feed Prices | 175        | 76    |                                                                                                    |
| 17                            | Stock         | 12ac                 | Lecol Cream Soda               | To RFQ / Feed Prices | 176        | 76    |                                                                                                    |
| 18                            | Stock         | 12ab                 | Lecol Orange                   | To Choose Bidders    | 177        | 76    |                                                                                                    |
| 19                            | Stock         | 01                   | PHOTO PAPER                    | To Choose Bidders    | 195        | 89    |                                                                                                    |
| 20                            | Stock         | 3008412              | OLYMPUS CAMEDIA MASTER PRO 4.2 | To Order             | 140        |       |                                                                                                    |
|                               |               |                      |                                |                      |            |       |                                                                                                    |
|                               |               |                      |                                |                      |            |       | -                                                                                                    |
|                               | Pre           |                      |                                |                      |            |       |                                                                                                    |

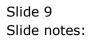